## <span id="page-0-0"></span>Databases - Triggers and Views

Gordon Royle

School of Mathematics & Statistics University of Western Australia

# Triggers

*Triggers* are small procedural programs – stored routines – written in SQL, that are run automatically when specified *events* (such as rows being added, deleted or updated) occur on a particular table.

Triggers can be used:

- to perform stronger, or more complex and adaptive, integrity checks than are possible with the inbuilt mechanisms,
- to automatically perform routine operations, such as logging, tallying, or notification that should occur as a consequence of the original operation,
- to add additional functionality and/or overcome some of the limitations in any particular implementation of SQL.

There is a *wide variation* between the SQL standard and particular implementations, such as MySQL.

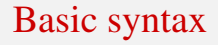

In MySQL, the basic syntax is

CREATE TRIGGER name time event ON table FOR EACH ROW BEGIN ...

END

Here, name, time, event and table are to be replaced with appropriate keywords or values.

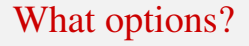

Clearly name and table are replaced with an appropriate name (for the trigger) and the table to which the trigger is attached, while the other two values can take the following values:

 $\bullet$  time

Either BEFORE or AFTER

o event

Either INSERT, UPDATE or DELETE

(MySQL does not implement INSTEAD OF which is in the SQL standard, but we can simulate this behaviour if necessary.)

# Reading the docs

MySQL 5.7 Reference Manual :: 13 SQL Statement Syntax :: 13.1 Data Definition Statements :: 13.1.15 CREATE TRI

#### **13.1.15 CREATE TRIGGER Syntax**

```
CREATE
    [DEFINER = { user | CURRENT USER } ]
    TRIGGER trigger name
    trigger time trigger event
    ON tbl name FOR EACH ROW
    [trigger \ order]trigger body
trigger time: { BEFORE | AFTER }
trigger event: { INSERT | UPDATE | DELETE }
```
triqqer order: { FOLLOWS | PRECEDES } other triqqer name

This statement creates a new trigger. A trigger is a named database object that is associated with a table, and that activates when a particular event occurs for the table. The trigger becomes associated with the table named tb1 name, which must refer to a permanent table. You cannot associate a trigger with a TEMPORARY table or a view. SQL watches out for the specified event (INSERT, UPDATE or DELETE) on the specified table, and then runs the trigger either BEFORE or AFTER the action.

The trigger can do pretty much anything — prevent the event from happening, modify the event, record the event in another table, ensure that the action is legitimate — to ensure that everything in the database is in a consistent state.

The SQL standard specifies two "levels" of trigger

- Statement-level trigger Trigger runs once for each relevant type of *statement*, no matter how many rows it affects.
- Row-level trigger

Trigger runs once for each affected *row*, maybe thousands of times if there are thousands of rows.

MySQL documentation shows FOR EACH ROW as compulsory, because MySQL only implements *row-level triggers* and not *statement-level triggers*. In order to take effective action, the trigger needs to know

- The state of the row *before* the (proposed) event
- The state of the row *after* the (proposed) event,

These values are provided to the trigger as two tuples, called NEW and OLD.

#### NEW and OLD

- A tuple called NEW is available for any INSERT or UPDATE trigger This tuple contains the *new values* that the row will contain after the insertion or update.
- A tuple called OLD is available for any UPDATE or DELETE trigger This tuple contains the *old values* that the row did contain after the update or deletion.

For an UPDATE statement, OLD contains the row before the (proposed) update, and NEW contains the row after the (proposed) update. For an INSERT statement, there is only an NEW row, and for a DELETE statement, there is only an OLD row.

# Temporarily change delimiters

To define triggers, we need to do the same "delimiter gymnastics" as when defining all stored routines.

```
DELIMITER ++
CREATE TRIGGER name time event
ON table
FOR EACH ROW
BEGIN
A whole bunch of MySQL statements
each terminated with the usual semicolon
END++
```
DELIMITER ;

The first line temporarily changes the delimiter to  $++$ , then the entire procedure is entered, and finally the delimiter is changed back again.

# A log file

Suppose we have a table representing bank accounts

```
CREATE TABLE BankAccount (
  id INT PRIMARY KEY,
  name VARCHAR(64),
  balance REAL);
```
#### Now we'll make a table that will log banking transactions

```
CREATE TABLE BankAccountLog(
  id INT,
  time DATETIME,
  event ENUM('D', 'W'),
  preBalance REAL,
  postBalance REAL);
```
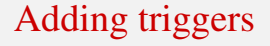

DELIMITER ++

```
CREATE TRIGGER banklog
AFTER UPDATE
ON BankAccount
FOR EACH ROW
BEGIN
 INSERT INTO BankAccountLog
  VALUES(NEW.id, NOW(), 'D', OLD.balance, NEW.balance);
END++
```
DELIMITER ;

Notice the use of the built-in function NOW () to populate the attribute that has type DATETIME.

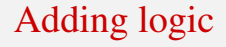

```
CREATE TRIGGER banklog
AFTER UPDATE
ON BankAccount
FOR EACH ROW
BEGIN
  IF NEW.balance > OLD.balance THEN
   INSERT INTO BankAccountLog
    VALUES(NEW.id, NOW(), 'D' ,OLD.balance,NEW.balance);
  ELSE
   INSERT INTO BankAccountLog
    VALUES(NEW.id, NOW(), 'W' , OLD.balance, NEW.balance);
  END IF;
```
END

# Adding variables

```
CREATE TRIGGER banklog
AFTER UPDATE
ON BankAccount
FOR EACH ROW
BEGIN
 DECLARE which CHAR;
 IF NEW.balance > OLD.balance THEN
  SET which = 'D;
 ELSE
  SET which = 'W';
 END IF;
 INSERT INTO BankAccountLog
      VALUES(NEW.id, NOW(),which, OLD.balance, NEW.balance);
END
```
Gordon Royle (UWA) **[Triggers](#page-0-0)** 14/38

DECLARE which CHAR;

This statement *declares* a variable, whose name is which and that is of type CHAR.

The variable can be assigned a value, and then used whenever a CHAR is expected.

# Assign a value to the variable

```
IF NEW.balance > OLD.balance THEN
 SET which = 'D';
ELSE
 SET which = 'W';
END IF;
```
This statement *compares* the new balance with the old balance, and assigns either 'D' or 'W' to the variable which depending on whether the change of balance constitutes a deposit or a withdrawal.

INSERT INTO BankAccountLog VALUES(NEW.id, NOW(),which,OLD.balance,NEW.balance);

Finally the variable is *used* in the INSERT statement into the log file.

## <span id="page-17-0"></span>**Checking**

The SQL standard specifies a type of data integrity constraint called a CHECK that is specified at the CREATE TABLE stage.

```
CREATE TABLE BankAccount (
 accountNumber INT,
 balance REAL CHECK (balance > -1000));
```
This will simply prevent any operation that would result in the balance dropping below −999 (perhaps this is the overdraft limit for this account). However, this is *not implemented* in MySQL, which kindly says:

The CHECK clause is parsed but ignored by all storage engines.

### <span id="page-18-0"></span>As a trigger

```
CREATE TRIGGER checkBalance
BEFORE UPDATE
ON BankAccount
FOR EACH ROW
BEGIN
IF NEW.balance \le -1000 THEN
  SIGNAL SQLSTATE '45000'
    SET MESSAGE TEXT = 'Balance too low';
END IF;
END
```
#### <span id="page-19-0"></span>How it works

All of this trigger is familiar except the

```
SIGNAL SOLSTATE '45000'
  SET MESSAGE_TEXT = 'Balance too low';
```
The SIGNAL mechanism is used to deal with errors, halting execution and reporting a value and/or message back to the client responsible for the statement that generated the signal.

The value 45000 is a standard value that represents a "user-defined exception".

```
mysql > UPDATE BankAccount SET balance = -1500;
ERROR 1644 (45000): Balance too low
```
## <span id="page-20-0"></span>**Question**

Suppose that the BankAccount table has another column

```
CREATE TABLE BankAccount2(
  id INT PRIMARY KEY,
  name VARCHAR(64),
  balance REAL,
  minimumBalance REAL);
```
The new column should store the *overall minimum* that the balance has ever attained during a sequence of operations, where every operation has the following form:

```
UPDATE BankAccount2
SET balance = balance + \ldotsWHERE id = \ldots
```
Write a trigger to accomplish this.

## <span id="page-21-0"></span>**Hints**

- An update trigger cannot perform an UPDATE command on the same table
- The values of OLD are read-only, but the values of NEW can be both read *and written*, but only in a BEFORE trigger.

Why are these two restrictions necessary?

#### <span id="page-22-0"></span>Views

A *view* is a named "virtual table" defined using a stored SQL SELECT query.

The *schema* of the view is determined by the types of the selected columns, and the *contents* of the view at any given moment are determined by running the SQL SELECT query.

For querying purposes, a view acts as though it is a regular table, although "under the hood", any query to the view is translated into an equivalent query on the underlying tables.

#### <span id="page-23-0"></span>Jennifer on views

#### See

https://www.youtube.com/watch?v=UcS2GSK3jaY https://www.youtube.com/watch?v=jMgRah-2dr8 for Jennifer Widom's recordings on the subject of *views*.

# <span id="page-24-0"></span>Why views?

The structure of a database is determined by a number of different factors:

- The logical design of the application
- Schema normalization and redundancy removal
- Security and access control
- Efficiency

This can lead to a structure that is not necessarily easy to *use*, or not necessarily easy for an "end-user" to use.

## <span id="page-25-0"></span>Why views 2

Views allow the DBA to define *customised tables* for each type of user except that they are not really tables, but rather "virtual objects" that *behave* just like tables.

This additional layer of abstraction allows everyone to be happy - the user has easy-to-use tables that contain just the information they want (including redundant information), while the DBA has an optimised database that is easy to maintain.

As with all *abstraction layers*, an additional benefit is that the underlying *implementation* can be changed, and by simply changing the views, the end-users need not change any of their queries.

#### <span id="page-26-0"></span>Example

#### Consider the following schema:

Student (id INT PRIMARY KEY, name VARCHAR(64)) Unit (code CHAR(8) PRIMARY KEY, uname VARCHAR(128))

```
CREATE TABLE Enrolled (
  sid INT,
  ucode VARCHAR(8),
  mark INT,
  FOREIGN KEY (sid)
    REFERENCES Student(id) ON UPDATE CASCADE,
 FOREIGN KEY (ucode)
    REFERENCES Unit(code) ON UPDATE CASCADE);
```
#### <span id="page-27-0"></span>Create a view

```
CREATE VIEW AcademicRecord AS
SELECT id, name, COUNT(mark), AVG(mark) AS avg FROM
Student JOIN Enrolled ON Student id = Enrolled sid
GROUP BY id;
```
This creates a "summary line" for each student, just listing their name along with the number of units they have taken and the average mark they attained.

#### <span id="page-28-0"></span>Using the view

```
mysql> select * from student;
+-----+-------+
 | id | name |
 +-----+-------+
| 123 | Amy |
| 456 | Bill |
| 567 | Chloe |
| 899 | Dan |
 +-----+-------+
mysql> select * from enrolled;
 +------+----------+------+
 | sid | ucode | mark |
 +------+----------+------+
 | 123 | CITS1402 | 80 |
 | 456 | CITS1402 | 25 |
 | 899 | CITS1402 | 65 |
   | 123 | CITS2211 | 90 |
  +------+----------+------+
```
# <span id="page-29-0"></span>Using the view

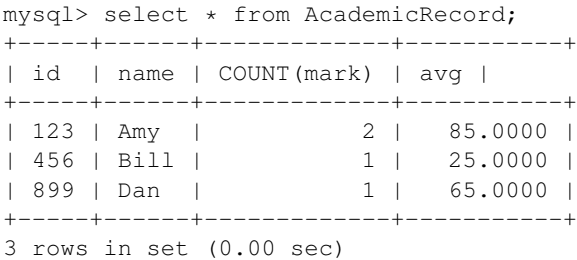

#### <span id="page-30-0"></span>Another example

From *Classic Models* the fact that an order comprises several rows from orderdetails makes it awkward to deal with orders and their prices. We can avoid this problem by defining a view

```
CREATE view pricedOrder AS
SELECT ordernumber,
        SUM(priceeach * quantityordered) AS totalprice
FROM orderdetails
GROUP BY ordernumber;
```
#### <span id="page-31-0"></span>A new table

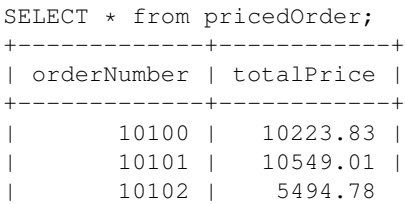

It looks and behaves just like a table with the same name — except that behind the scenes, MySQL is quickly rewriting every query into an equivalent query on the original tables.

#### <span id="page-32-0"></span>A new table

A view can do pretty much anything a normal table can

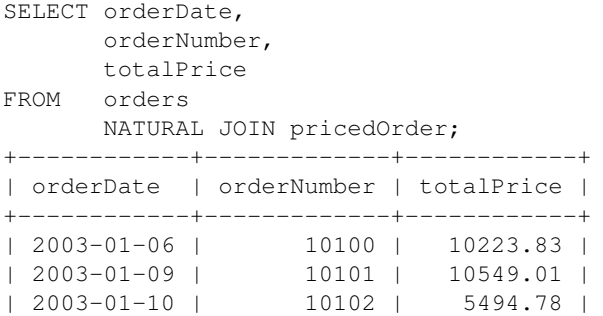

It looks and behaves just like a table with the same name — except that behind the scenes, MySQL is quickly rewriting every query into an equivalent query on the original tables.

## <span id="page-33-0"></span>More view terminology

There are two additional terms important in the discussion of views

• Updatable views

A view is *updatable* if you can use it to alter the underlying tables

• Materialized views

A view is *materialized* if the results of the query it represents have actually been *stored* in the database

## <span id="page-34-0"></span>Updatable views

A view is *updatable* if you can use DELECT, INSERT and UPDATE statements on the *view* and have the *underlying tables* altered in such a way that the view is changed in a manner consistent with the operation.

For a simple example, consider

CREATE VIEW marksOnly AS SELECT sid, mark FROM Enrolled;

This just pulls two fields out of the Enrolled table.

#### <span id="page-35-0"></span>What should this statement do?

DELETE FROM marksOnly WHERE sid = 123;

<span id="page-36-0"></span>What should this statement do?

```
DELETE FROM marksOnly WHERE sid = 123;
```
The only way to change the underlying tables so that the view no longer "sees" the student 123, is to delete those rows from Enrolled and so this is what happens.

## <span id="page-37-0"></span>Not updatable

#### On the other hand, the statement

```
UPDATE AcademicRecord
SET avg = 90WHERE id = 123;
```
cannot be interpreted — there is no unique way to change the marks for Amy in order to get an average of 90.

## <span id="page-38-0"></span>Materialized views

Suppose a view represents a very complex query on some data that changes infrequently, but is queried often.

Then there may be advantages in actually storing the *results* of the query in the database, rather than re-running the very complex query every time a query is made.

This is called a *materialized view*, because the "virtual table" is now actually present - it has materialized out of thin air.

MySQL does not support materialized views, although they can be simulated in various ways — for example, having an *actual table* for the view, and using triggers to make sure it is always up-to-date.